Приложение 9 к Правилам приема на обучение в ФГБОУ ВО «ОмГПУ» по образовательным программам высшего образования – программам бакалавриата, программам специалитета, программам магистратуры на 2024/2025 учебный год

#### **Программа вступительного испытания «Информатика и информационно-коммуникационные технологии»**

#### **Пояснительная записка**

Настоящая программа рассчитана на подготовку к вступительному испытанию по информатике и ИКТ.

Программа составлена на основе Федерального государственного образовательного стандарта среднего общего образования.

Вступительные испытания проводятся в форме тестирования с использованием дистанционных технологий.

Тест состоит из **16** вопросов, включающих основные разделы курса информатики и ИКТ. Максимальная оценка соответствует **100** баллам. На каждый вопрос теста предполагает только **один** правильный ответ. Минимальный балл, необходимый для участия в конкурсе для поступления в Университет составляет **44** баллов.

**Основное содержание дисциплины**

Время проведения тестирования **– 90** минут.

#### **Информация и информационные**  Вещество, энергия, информация **–** основные понятия науки Получение, передача, преобразование и использование информации. Информационные процессы в управлении

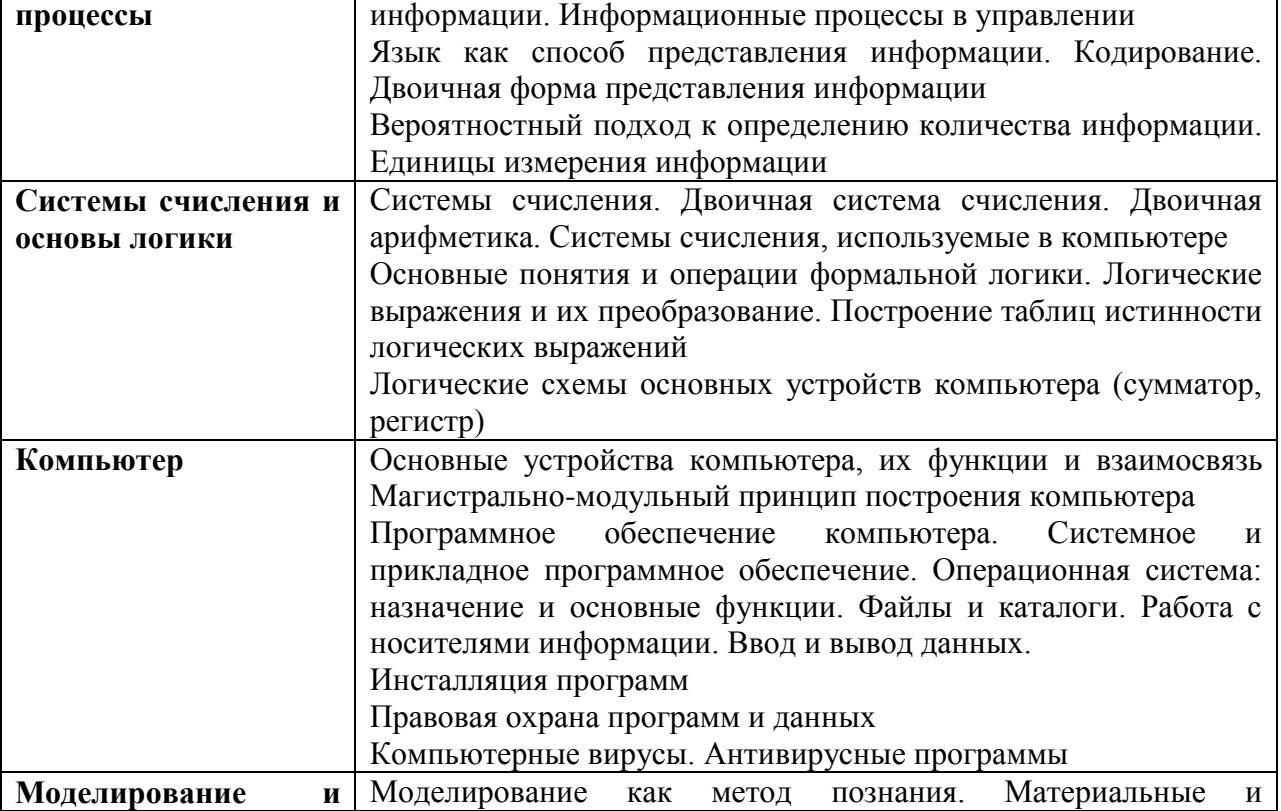

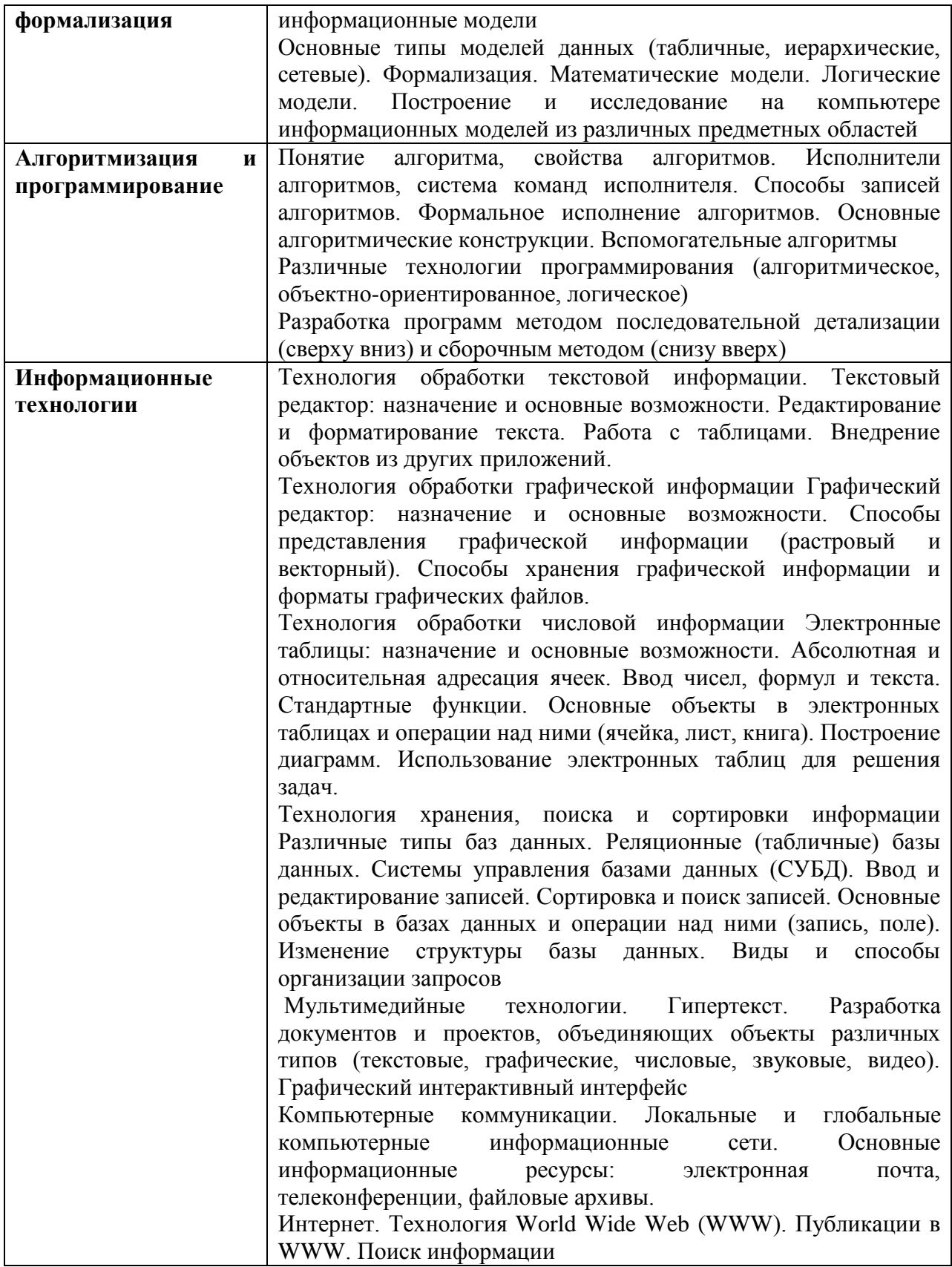

а) основная литература:

Информатика и ИКТ. 8-9 кл. [Текст] : учебник / Н. В. Макарова [и др.]; ред. Н. В. Макарова. - СПб. : Питер, 2012. - 416 с. : ил. - (Учебно-методический комплект для средней школы).

Информатика и ИКТ. 10 класс [Текст] : учебник: базовый уровень / Н. В. Макарова, Г. С. Николайчук, Ю. Ф. Титова ; под ред. Н. В. Макаровой. - СПб. : Питер , 2012. - 256 с. : ил. - (Учебно-методический комплект для средней школы).

Информатика и ИКТ. 11 класс [Текст] : базовый уровень: учеб. для общеобразоват. учреждений / Н. В. Макарова, Г. С. Николайчук, Ю. Ф. Титова ; ред. Н. В. Макарова. - СПб. : Питер , 2011. - 223 с. : ил. - (Учебно-методический комплект).

Информатика и ИКТ. Базовый уровень [Текст] : учебник для 10-11 кл. / И. Г. Семакин, Е. К. Хеннер. - 6-е изд. - М. : БИНОМ. Лаборатория Знаний, 2010. - 246 с.

Информатика и ИКТ [Текст] : учебник для 8 кл. / Н. Д. Угринович. - 2-е изд., испр. - М. : Бином. Лаборатория знаний, 2009. - 178 с.

Информатика и ИКТ [Текст] : учебник для 9 кл. / Н. Д. Угринович. - 3-е изд. - М. : Бином. Лаборатория знаний, 2010. - 173 с.

Информатика и ИКТ. Базовый курс [Текст] : учеб. для 10 кл. / Н.Д. Угринович. - 4-е изд. - М. : Бином. Лаборатория знаний, 2008. - 212 с.

Информатика и ИКТ. Базовый уровень [Текст] : учебник для 11 кл. / Н. Д. Угринович. - 4-е изд. - М. : БИНОМ. Лаборатория Знаний, 2010 - 187 с.

б) дополнительная литература:

Информатика и ИКТ. 10-11 классы. Тематические тесты. Подготовка к ЕГЭ. Базовый, повышенный и высокий уровни [Текст] : учеб.-метод. пособие / Л. Н. Евич, А. С. Ковалевская ; под ред.: Л. Н. Евич, С. Ю. Калабухова. - Ростов н/Д : Легион, 2013. - 288 с.

Информатика и ИКТ. Практикум. 8-9 класс [Текст] : учеб. пособие / ред. Н. В. Макарова. - СПб. : Питер, 2011. - 384 с. : ил., табл. - (Учебно-методический комплект для средней школы).

Информатика и ИКТ. Базовый уровень [Текст] : практикум для 10-11 кл. / И. Г. Семакин, Е. К. Хеннер, Т. Ю. Шеина. - 5-е изд. - М. : БИНОМ. Лаборатория Знаний, 2010. - 120 с.

 Информатика и ИКТ [Текст] : задачник-практикум: в 2 т. Т. 1 / Л. Залогова и др.; ред.: И. Г. Семакин, Е. К. Хеннер. - М. : БИНОМ. Лаборатория Знаний, 2009. - 309 с.

Информатика и ИКТ [Текст] : задачник-практикум: в 2 т. Т. 2 / Л. Залогова и др.; ред.: И. Г. Семакин, Е. К. Хеннер. - М. : БИНОМ. Лаборатория Знаний, 2009. - 294 с. - Библиогр.: с. 294.

Открытый банк заданий ЕГЭ по информатике: - [https://fipi.ru/ege/otkrytyy-bank](https://fipi.ru/ege/otkrytyy-bank-zadaniy-ege)[zadaniy-ege](https://fipi.ru/ege/otkrytyy-bank-zadaniy-ege)

1. В процессе работы с текстовым процессором и сохранения документа на жесткий диск на экране компьютера появилось сообщение о том, что на диске нет свободного места.

# Определите свойства переданной в сообщении информации:

- 1. полная, достоверная, понятная;
- 2. объективная, неполная, актуальная;
- 3. субъективная, полная, актуальная;
- 4. достоверная, бесполезная, неполная;
- 5. объективная, неактуальная, полезная.

2. Лля записи текста используется 16-символьный алфавит. Каждая страница содержит 18 строк по 73 символа. Какой объем информации содержится в пяти страницах текста?

- 1. 32 Кбайт;
- 2. 26280 бит;
- 3. 6570 байт:
- 4. 3820 байт;
- 5. 1314 Кбайт

3. Результатом выполнения арифметических операций  $1111002: 1103 - 146 + 1A16 * 210$ является число:

- 1. верного ответа во 2, 3, 4, 5-ом пунктах ответов нет
- 2.  $47<sub>8</sub>$
- 3.  $57<sub>8</sub>$
- 4.  $56_{10}$
- 5.  $1001012$

4. Определите минимальное количество разрядов, необходимое для компьютерного представления целого числа Х, где Х> = - 256 и Х <= 512.

- $1.11:$
- $2.7:$
- $3.9:$
- 4. 16;
- $5.8.$

#### 5. Управляющее воздействие кибернетической системы "Председатель и участники собрания коллектива" - это:

- 1. обеспечение рабочей обстановки;
- 2. план собрания и вопросы для обсуждения;
- 3. указания и рекомендации по проведению собрания;
- 4. желания коллектива и намерения председателя;
- 5. лиалог председателя с коллективом.

## 6. Известны обозначения простых высказываний:

- А=" число X четное";
- В=" число Х лелится на 3":
- С=" число Х отрицательное";
- D=" число X целое".

Какая из нижеперечисленных формул сложного высказывания истина для числа Х, если Х=-15?

- 1.  $\overline{A} * \left( \overline{\overline{C} + \overline{D}} \right) * B;$
- 2.  $B^*C^*(\overline{A+D});$
- 3.  $A*D*\stackrel{\sim}{\overrightarrow{B+C}};$
- 4.  $\left(\overline{A+B}\right) * \overline{C} * D$ ;
- 5.  $B^*D^*\overline{(A+C)}$ .

7. Определите логическую функцию, которой соответствует данная логическая схема

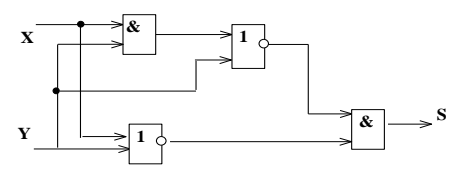

- 1. <u>He</u>  $((X \underline{u} Y) \underline{u} \underline{u} (H \underline{e} (X \underline{u} Y) \underline{u} \underline{u} (Y)))$ ;
- 2. (He  $(X \underline{u} Y) \underline{u} (Y \underline{u} \underline{u} (X \underline{u} Y)))$ ;
- 3. (He  $(X$  *MJH* Y) *MJH* He  $(X$  *MJH*  $(X$  *H* Y)));
- 4. не  $Y$  или (не  $(X$  или  $Y$ ) и не X);
- 5. (не  $(X$  или  $Y$ ) и не  $Y$ ).

8. Количество выполнений тела цикла во фрагменте алгоритма (mod – операция вычисления остатка от деления)?

```
S = 0, a:=4, b:=6
             пока a+b \leq 10НЦ
               a:= a \mod 3 + 2если b>a
                  \text{ro } b := b \text{ mod } 3 + 1иначе b:=b+а
                BCC
             KIIS:=a+b1. 3;2.1:
3. верного ответа в 1, 2, 4, 5-ом пунктах ответов нет;
4. 2:
5, 4.
```
9. Какую из приведенных ниже последовательностей команд необходимо вставить вместо знака «?», чтобы после выполнения полученного фрагмента алгоритма в представленной ниже таблице A[1:N,1:N] (N=6) строки с четными номерами стали упорядоченными по возрастанию.

```
56 12 65 23 89 37
81 18 51 43 77 14
```

```
16 32 40 39 58 80
                  27 68 33 49 32 71
                 99 78 12 61 14 28
                 72 67 18 53 16 11
         для ј от N до 4 шаг-1
           НЦ
                \overline{?}<u>кц</u>
1. для і от 2 до N шаг 2
    НЦ
        если А[i, j] < А[i, j-3]
           <u>ro</u> x:=A[i, j]; A[i, j]:=A[i, j-3]; A[i, j-3]:=x
         BCe
     КЦ
2. для і от 2 до N шаг 2
    НЦ
        <u>ecли</u> A[i, j] > A[i, j-1]
           <u>ro</u> x:=A[i, j]; A[i, j]:=A[i, j-1]; A[i, j-1]:=x
         BCe
      КЦ
3. для і от N до 2 шаг-2
    Ш
        если А[i, j] < А[i, 7 — j]
           <u>ro</u> x:=A[i, j]; A[i, j]:=A[i, 7 — j]; A[i, 7 — j]:=x
         BCC
       КЦ
4. для і от N до 2 шаг-2
    НЦ
         <u>ecли</u> A[i, j] > A[i, j -7 ] <u>To</u>
          x:=A[i, j]; A[i, j]:=A[i, j - 7 ]; A[i, j - 7]:=x
         BCC
      КЦ
5. для і от 1 до 3
    НЦ
        <u>ecли A[2<sup>*</sup>i, j]</u> > A[2<sup>*</sup>i, j-3] <u>T0</u>
          x:=A[i, j]; A[i, j]:=A[i, j-3]; A[i, j-3]:=xBCC
       <u>кц</u>
```
10. Выберете промежутки, содержащие все только допустимые целые значения для переменных X и Y, при которых выполнение приведенного ниже алгоритма будет завершено за конечное число шагов.

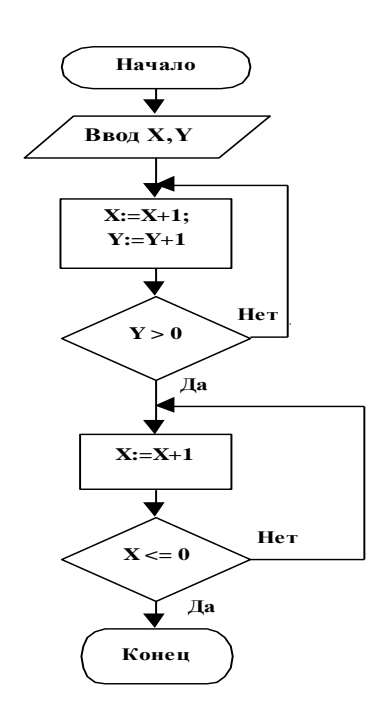

- 1. в приведенном списке верных промежутков нет;
- 2. Y любое число и X <= Y-2;
- 3.  $(X>=-2$  и Y>=0) или  $(X=-Y-2)$  и Y < 0);
- 4.  $(X \le -2 \text{ N } Y \le -1)$  или  $(X \le -Y -1 \text{ N } Y > 1);$
- 5.  $(X>=-2 W Y>X)$  или  $(X=-Y-2 W Y == 0)$ .

11. Из данного набора команд выбрать и составить фрагмент алгоритма, позволяющий найти сумму нечетных цифр целого положительного числа D (div операция целочисленного деления, mod - операция вычисления остатка от деления).

```
a) S:=D mod 10; B:=D div 10
b) S := 0; B := Dc) K := D \mod 10d) B:=B div 10
е) пока B>0нц
f) B:=B \mod 10g) <u>если</u> K mod 2 \lt 0 <u>то</u>
h) \kappa<sub>H</sub>
i) K:=B \mod 10j) <u>пока</u> D>0 <u>нц</u>
k) Bce
I) eCJIM K mod 2 = 0 TO
m) S:=S+K
1. a e i g m k d h2. b e c g m k f h
```
3.  $b e i g m k d h$ 4. a e i 1 m k d h 5.  $b \neq c \neq m$   $k \neq h$ 

12. Дан целочисленный массив A[N]. Что является результатом выполнения фрагмента алгоритма (div - операция целочисленного деления, mod - операция вычисления остатка от деления)?

```
N:=100; j:=1; S:=1; K:=1
i:=2пока i <= N
нц
  <u>если</u> A[j] < A[i]
    T<sub>0</sub>
     S:=i; K:=1j:=iиначе
     <u>если</u> A[i]=A[j]
       то S:=S+i; K:=K+1
      BCC
   BCC
  i:=i+1кц
 S:=S/KВЫВОД S
```
## $KOH$

нач

- 1. Среднее арифметическое индексов минимальных элементов массива A[N].
- 2. Среднее арифметическое индексов элементов массива A[N], которые больше первого элемента или равны ему.
- 3. Среднее арифметическое минимальных элементов массива A[N].
- 4. Среднее арифметическое элементов массива A[N], которые меньше первого элемента или равны ему.
- 5. Среднее арифметическое индексов не равных друг другу элементов массива A[N].

#### 13. Дана электронная таблица (\$ - знак абсолютной адресации).

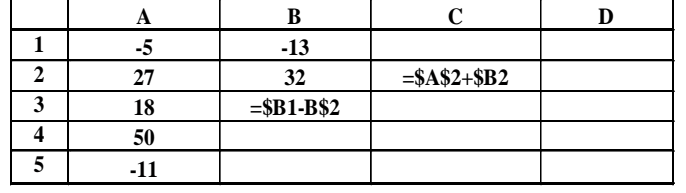

## Определите содержимое ячейки D4 после копирования в неё содержимого ячейки В3:

1.  $32$ ;

- 2.  $-45$ ;
- $3. \quad 19;$
- 4.  $-27;$
- 5.  $35.$

14. Представлен фрагмент электронной таблицы «Абитуриенты факультета информатики». Значение ячейки С9 равно:

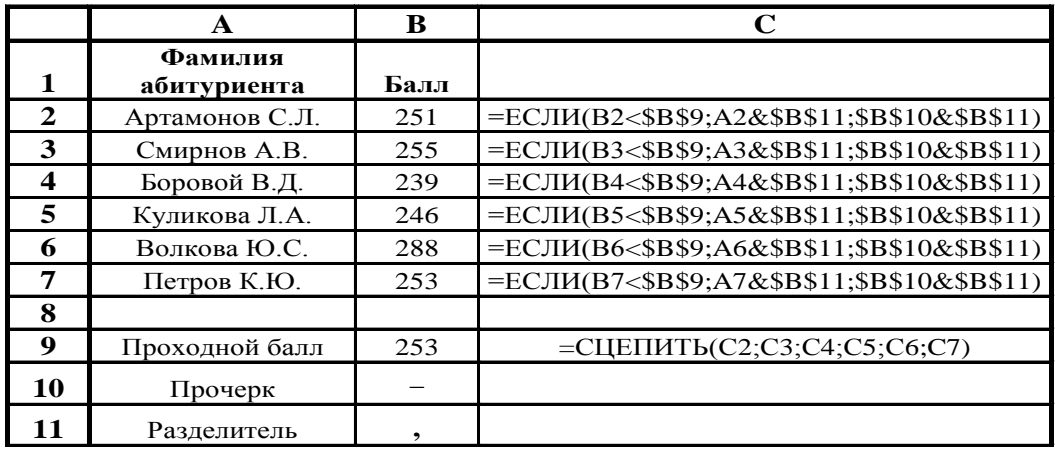

- 1. Смирнов А.В., Волкова Ю.С., Петров К.Ю.,
- 2. Смирнов А.В., Волкова Ю.С., Петров К.Ю.,
- 3. Артамонов С.Л., Боровой В.Д., Куликова Л.А., , Петров К.Ю.,
- 4. Артамонов С.Л., Боровой В.Д., Куликова Л.А.,
- 5. Артамонов С.Л., Боровой В.Д., Куликова Л.А.,

## 15. Дана база данных "Абитуриент" вида:

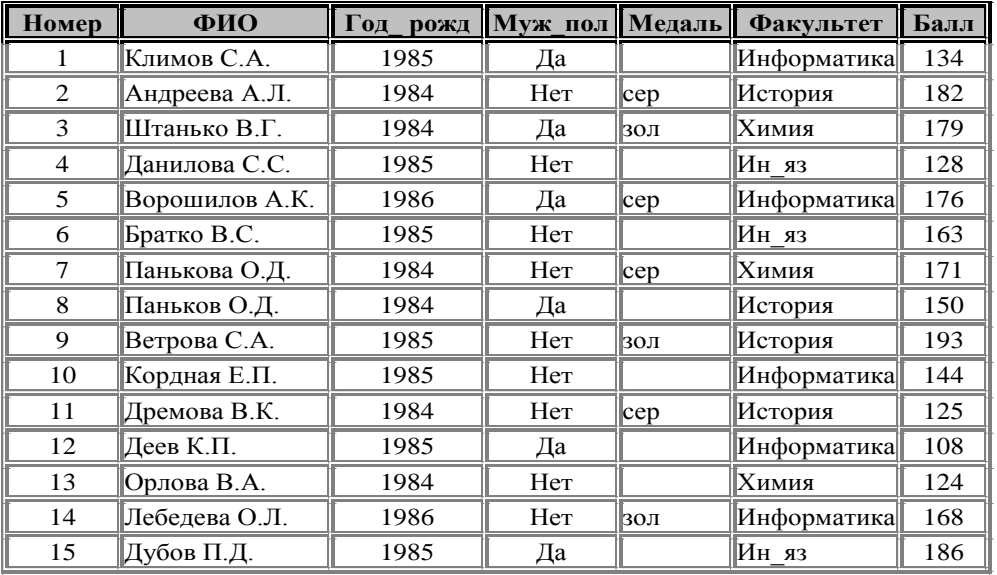

Определите выражение, соответствующее запросу, согласно которому будет получен список из 2-х записей базы данных "Абитуриент":

- **1. (Год\_рожд**=1984 **и (Медаль=**'' **или Медаль=**'зол'**)) или (Год\_рожд**>1984 **и Медаль=**'зол'**);**
- **2. (Год\_рожд=**1984 **и Муж\_пол**=Да **и Медаль=**''**) или (Год\_рожд**>1985 **и Медаль**='зол'**);**
- **3. (Год\_рожд**>1984 **и Муж\_пол**=Да **и Медаль=**''**) или (Год\_рожд**=1986 **и Медаль=**'сер'**);**
- **4. Муж\_пол=**Да **и ((Год\_рожд**=1985 **и Медаль=**''**) или (Год\_рожд**=1986 **и Медаль=**''**));**
- **5. (Год\_рожд**<=1985 **и Медаль=**'зол'**) или (Год\_рожд**<>1986 **и Муж\_пол=**Да **и Медаль=**''**).**
- **16. Дана база данных "Абитуриент" вида:**

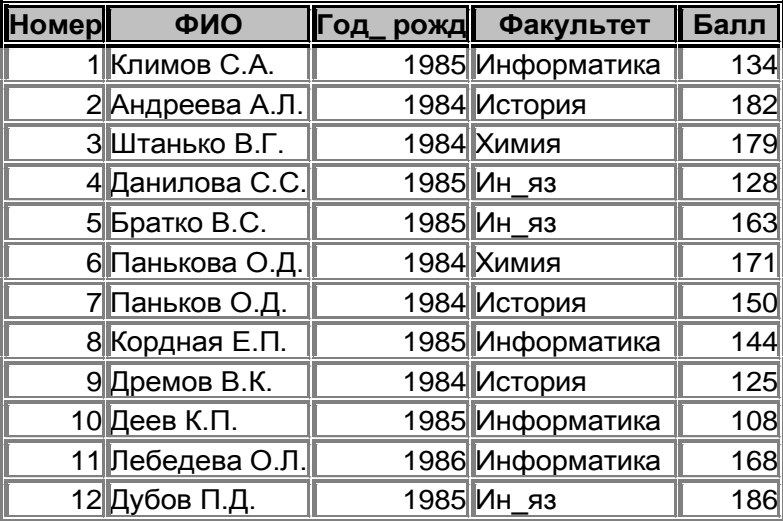

**Определите вид сортировки, в результате которой третьим в списке абитуриентов, поступающих на факультет "Информатика", будет располагаться Климов С.А.:**

- **1.** по убыванию значений поля "Факультет";
- **2.** по возрастанию значений поля "Балл";
- **3.** по возрастанию значений поля "Факультет";
- **4.** по убыванию значений поля "Год\_рожд";
- **5.** по убыванию значений поля "Фамилия".

#### **Правильные ответы**

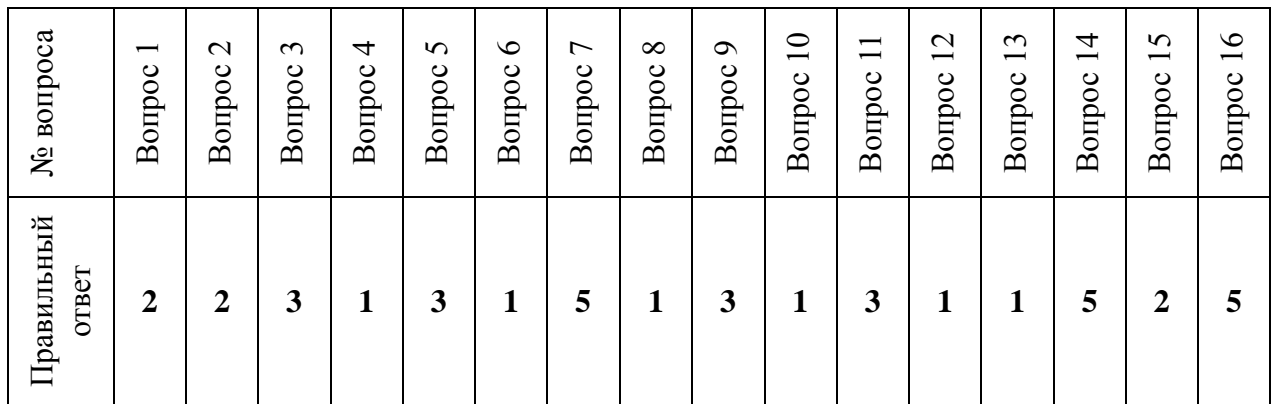

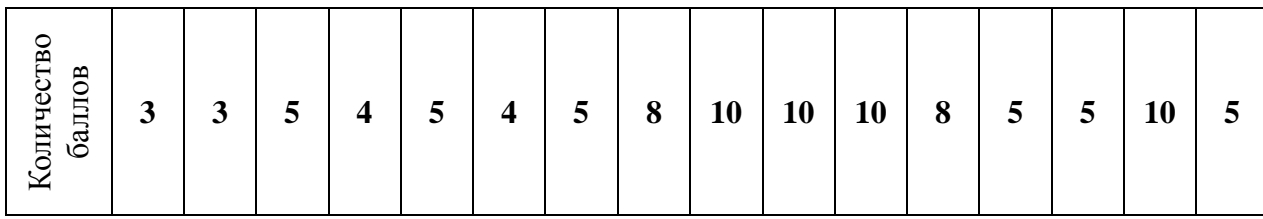

# **Шкала оценивания**

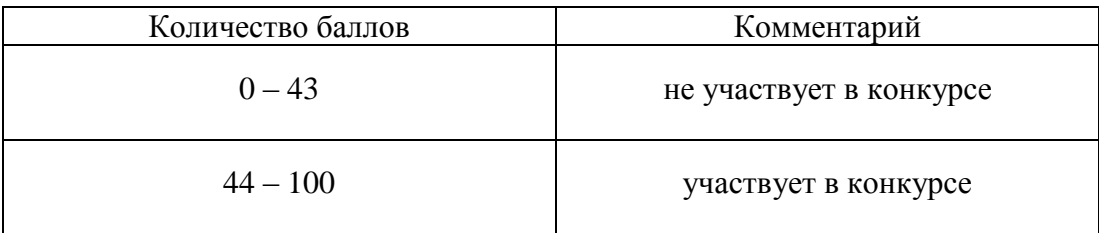